# CS60020: Foundations of Algorithm Design and Machine Learning

Sourangshu Bhattacharya

## Recurrent neural networks

### **Recurrent neural networks**

- Lots of information is sequential and requires a memory for successful processing
- Sequences as input, sequences as output

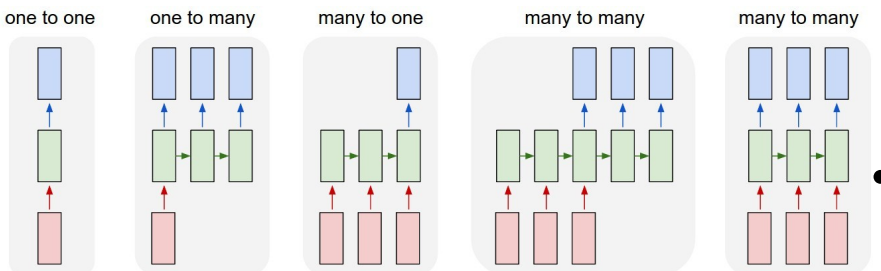

- Recurrent neural networks(RNNs) are called recurrent because they perform same task for every element of sequence, with output dependent on previous computations
- RNNs have memory that captures information about what has been computed so far
- RNNs can make use of information in arbitrarily long sequences – in practice they limited to looking back only few steps

## **Topologies of Recurrent Neural Network**

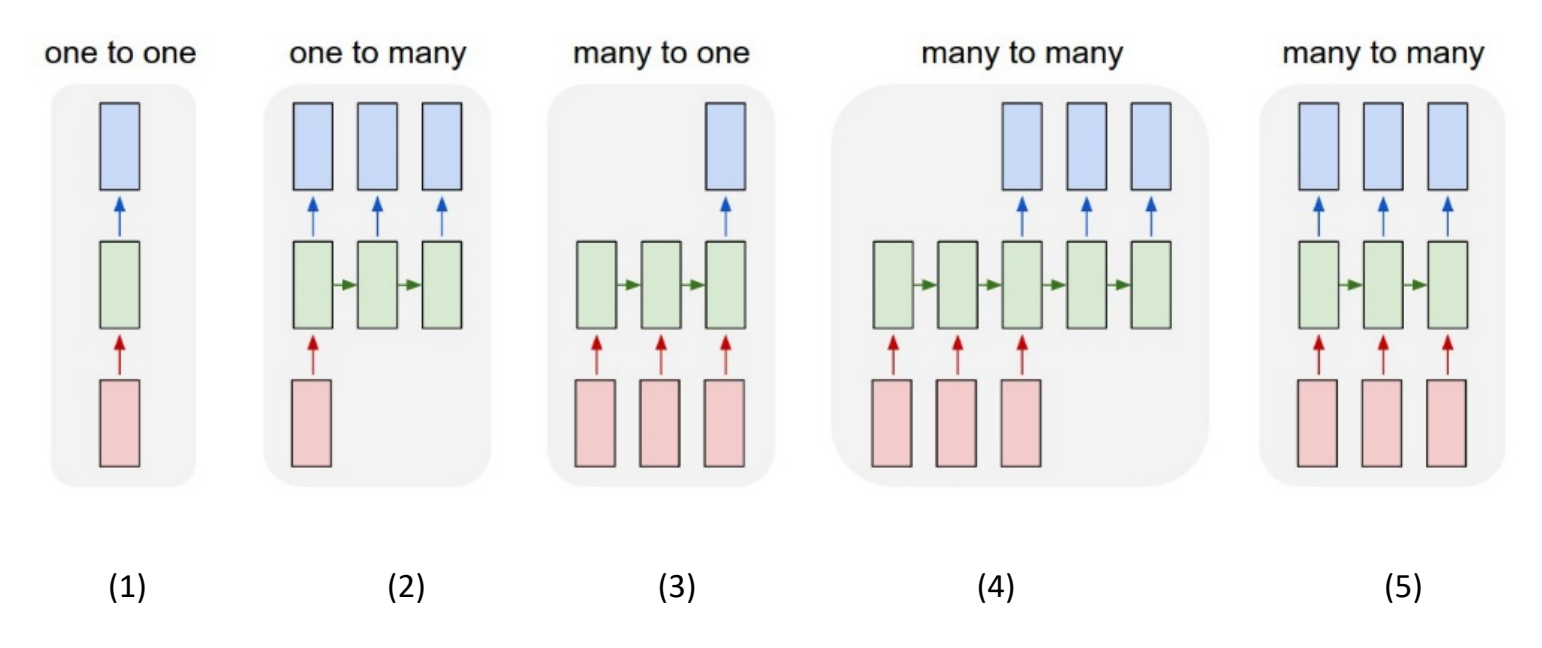

1) Common Neural Network (e.g. feed forward network)

- 2) Prediction of future states base on single observation
- 3) Sentiment classification
- 4) Machine translation
- 5) Simultaneous interpretation

## **Language Model**

• Compute the probability of a sentence

- Useful in machine translation
	- Word ordering:  $p$ (the cat is small) >  $p$ (small the cat is)
	- Word choice:  $p(walking home after school) > p(walking)$ house after school)

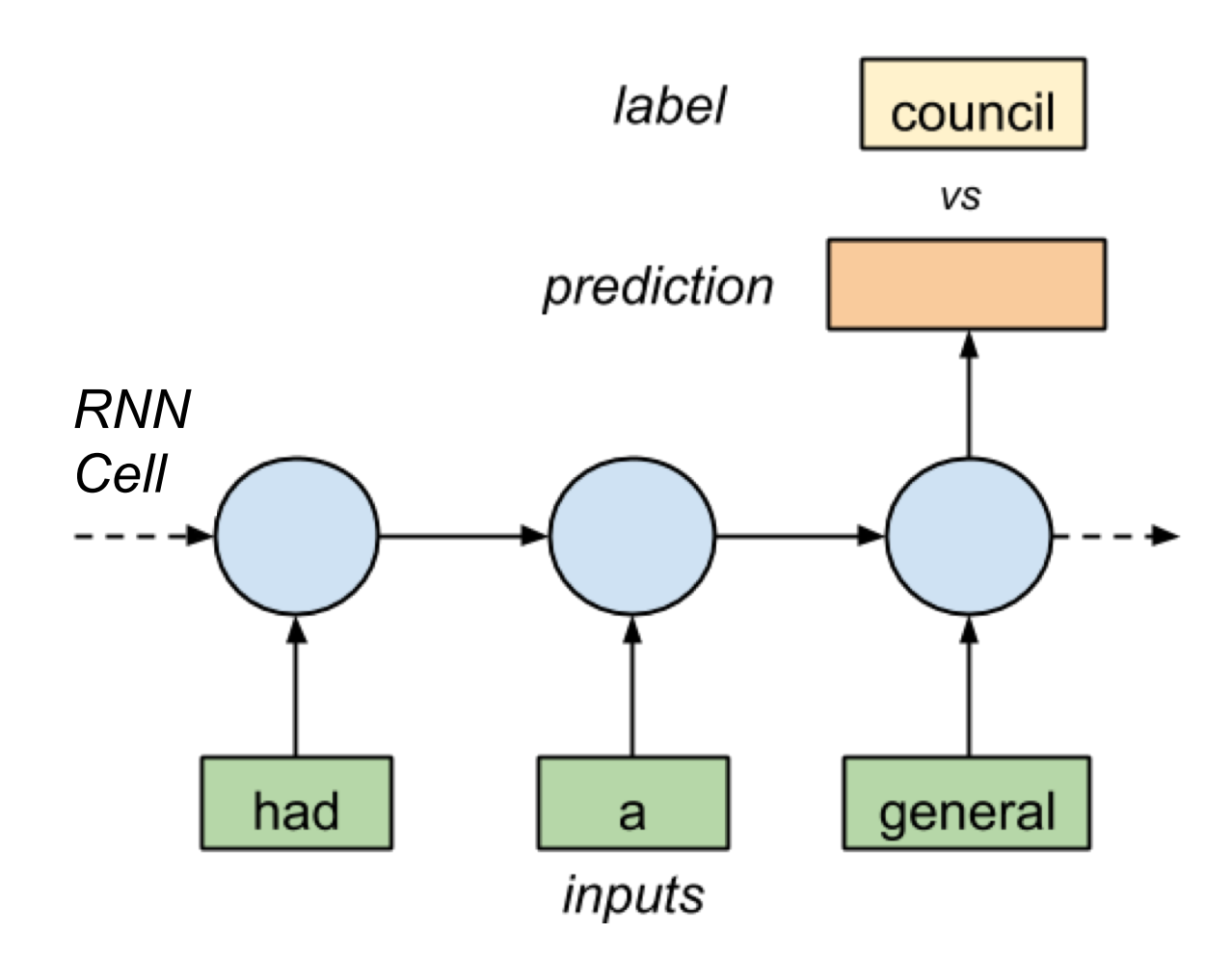

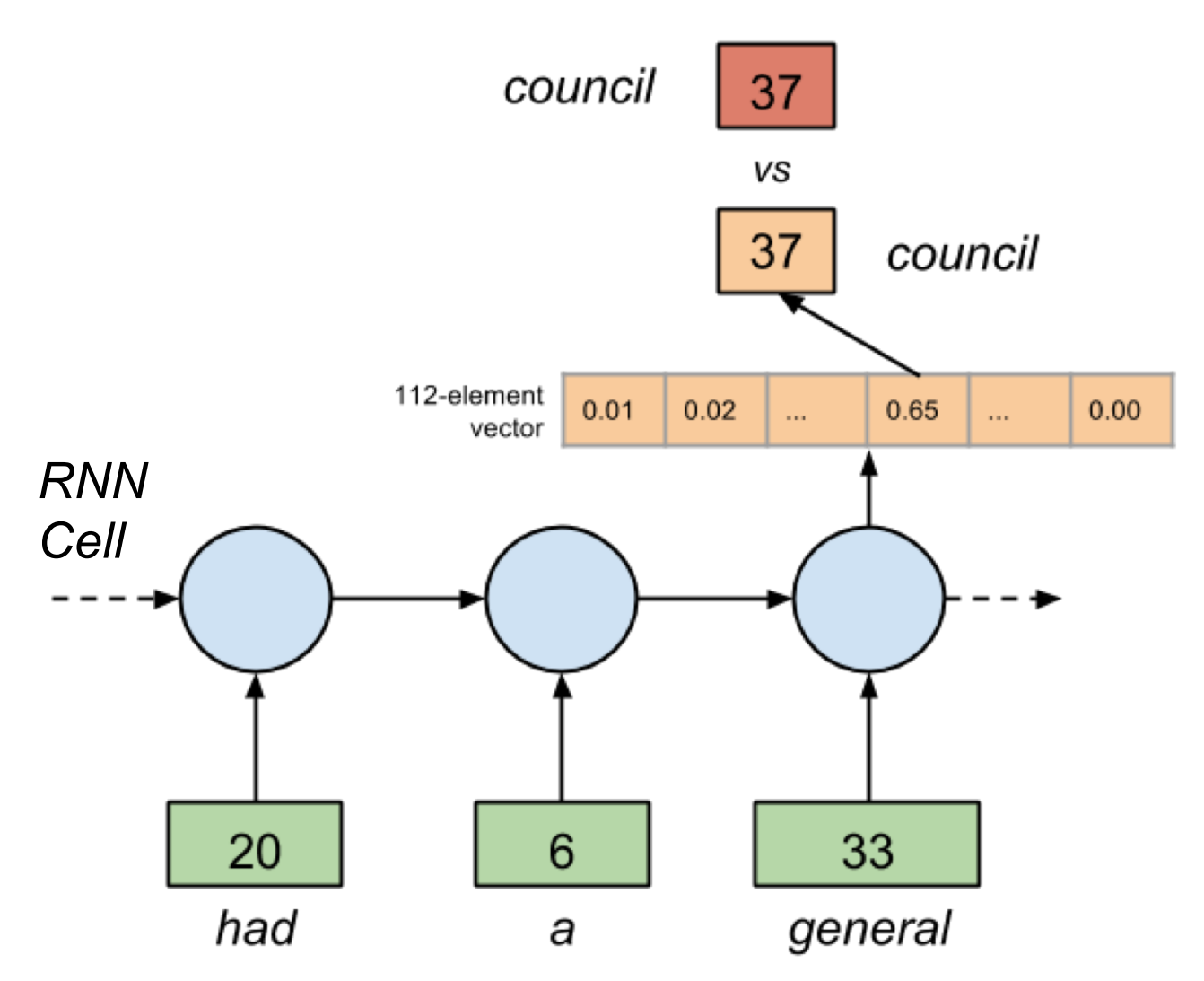

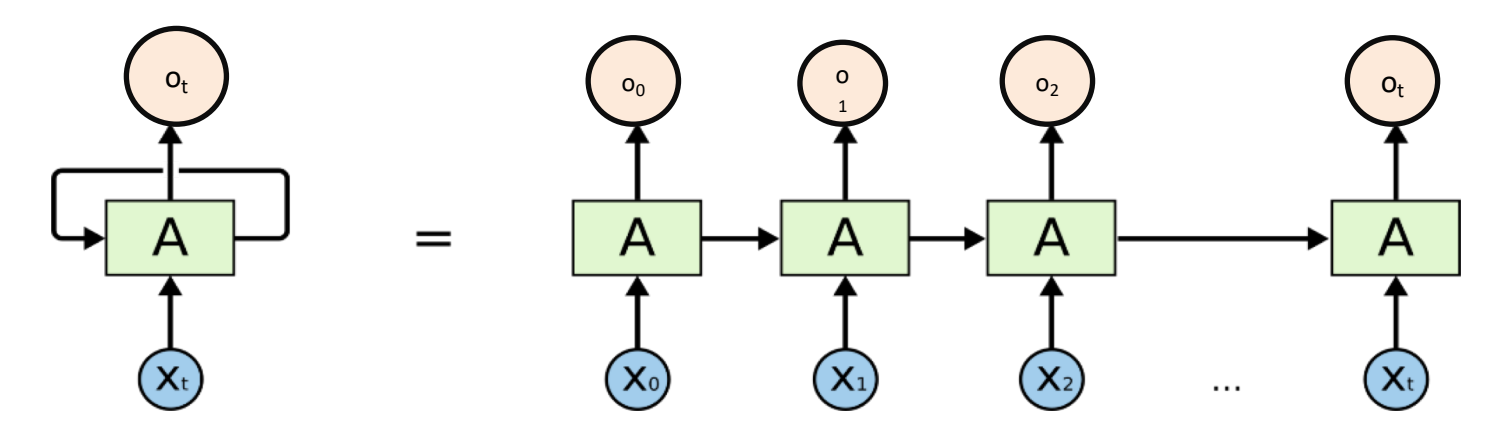

- Recurrent Neural Network have an internal state
- State is passed from input  $x_t$  to  $x_{t+1}$

Img Source: http://colah.github.io/posts/2015-08-Understanding-LSTMs/

### **Language Models with RNN**

- Let  $x_0$ ,  $x_1$ ,  $x_2$ ... denote words (input)
- Let  $o_0$ ,  $o_1$ ,  $o_2$ ... denote the probability of the sentence(output)
- Memory requirement scales nicely (linear with the number of word embeddings / number of character)

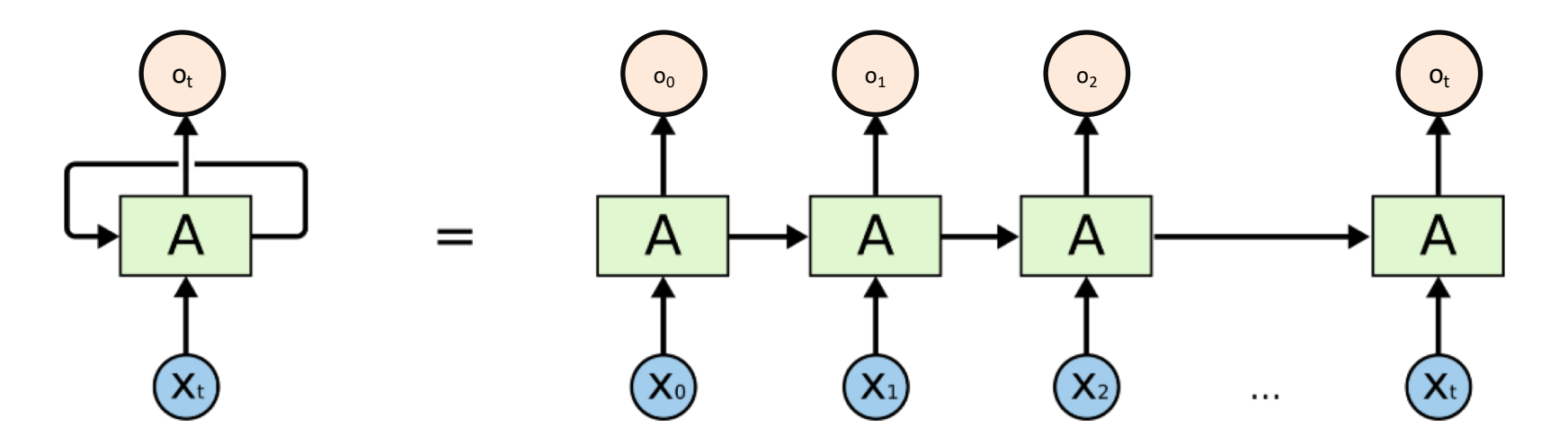

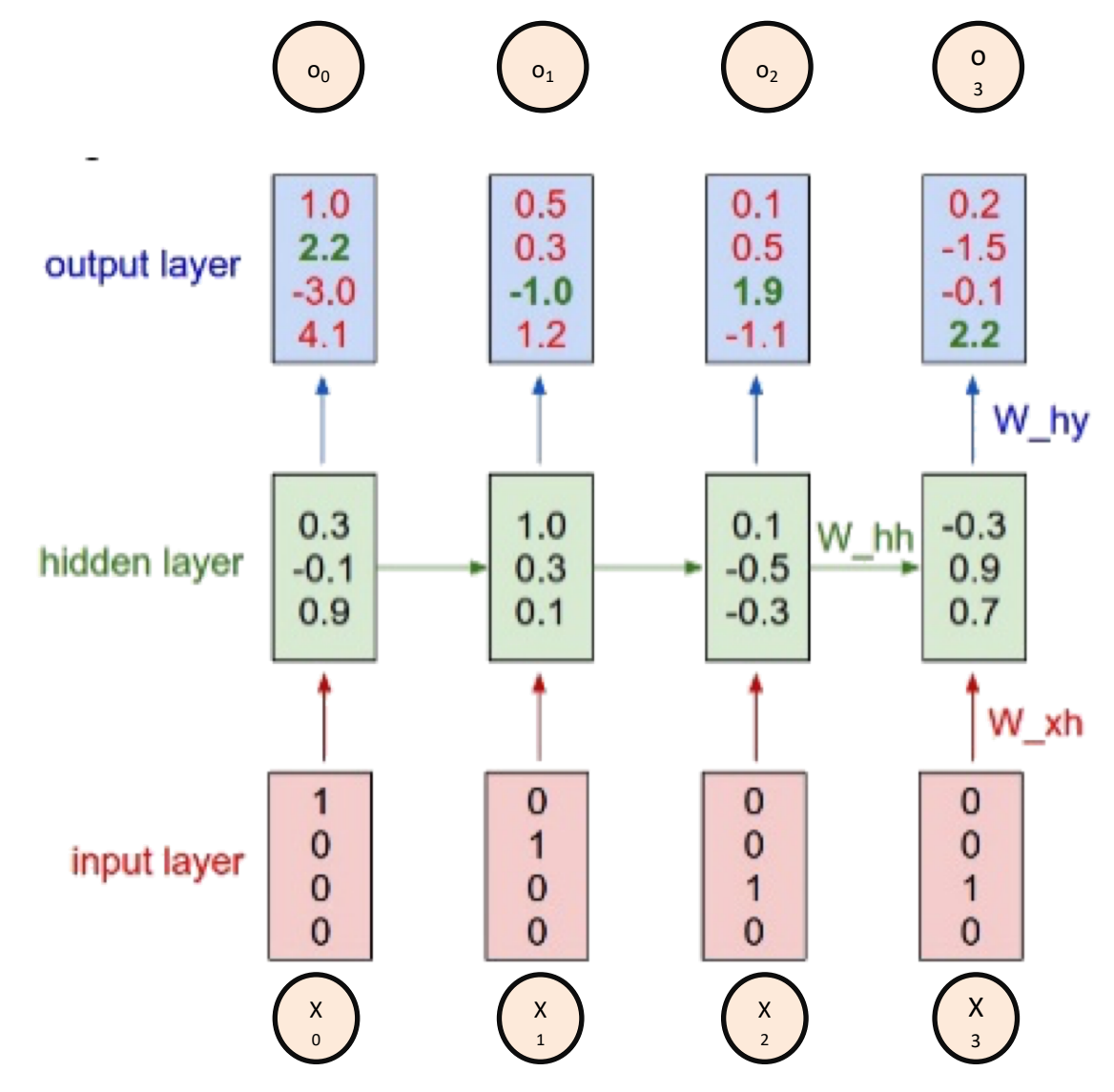

#### **Recurrent neural networks**

- RNN being unrolled (or unfolded) into full network
- Unrolling: write out network for complete sequence

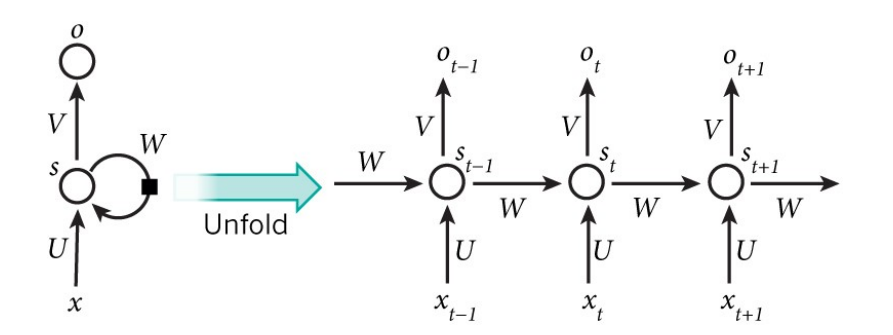

• Image credits: Nature

### **RNN (Problem Revisited)**

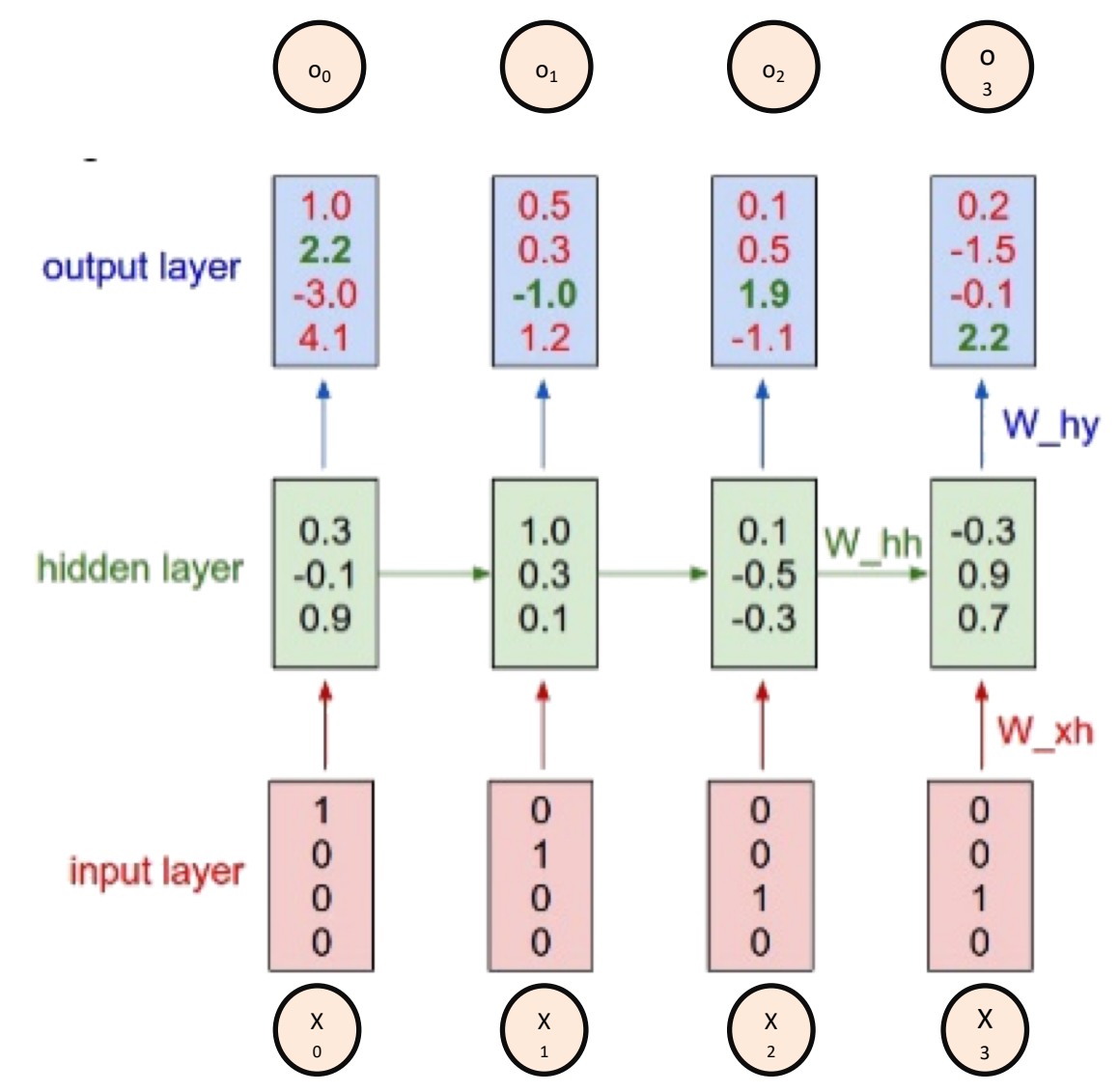

## **No Magic Involved (in Theory)**

- You unroll your data in time
- You compute the gradients
- You use back propagation to train your network
- Karpathy presents a Python implementation for Char-RNN with 112 lines
- Training RNNs is hard:
	- Inputs from many time steps ago can modify output
	- Vanishing / Exploding Gradient Problem
- Vanishing gradients can be solved by Gated-RNNs like Long-Short-Term-Memory (LSTM) Models
	- LSTM became popular in NLP in 2015

#### **Vanishing and exploding gradients**

- $\triangleright$  For training RNNs, calculate gradients for U, V,  $W$  – ok for V but for W and U ...
- $\blacktriangleright$  Gradients for  $W$ :

$$
\frac{\partial \mathcal{L}_3}{\partial W} = \frac{\partial \mathcal{L}_3}{\partial o_3} \frac{\partial o_3}{\partial s_3} \frac{\partial s_3}{\partial W} = \sum_{k=0}^3 \frac{\partial \mathcal{L}_3}{\partial o_3} \frac{\partial o_3}{\partial s_3} \frac{\partial s_3}{\partial s_k} \frac{\partial s_k}{\partial W}
$$

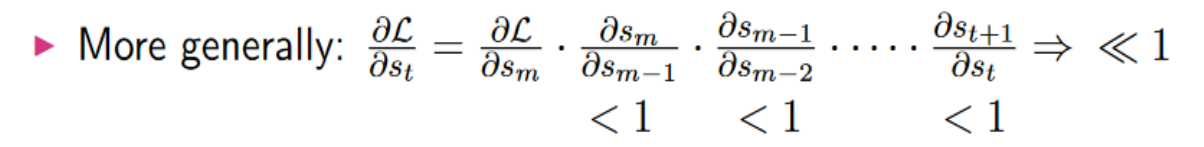

 $\triangleright$  Gradient contributions from far away steps become zero: state at those steps doesn't contribute to what you are learning

*Li – Loss, U, V, W – Parameters, Si - states*

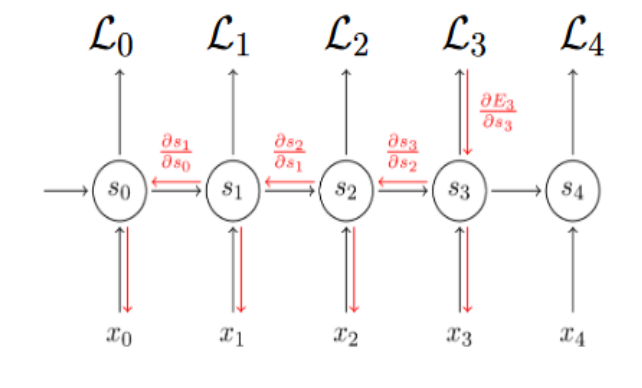

#### **Vanishing and exploding gradients**

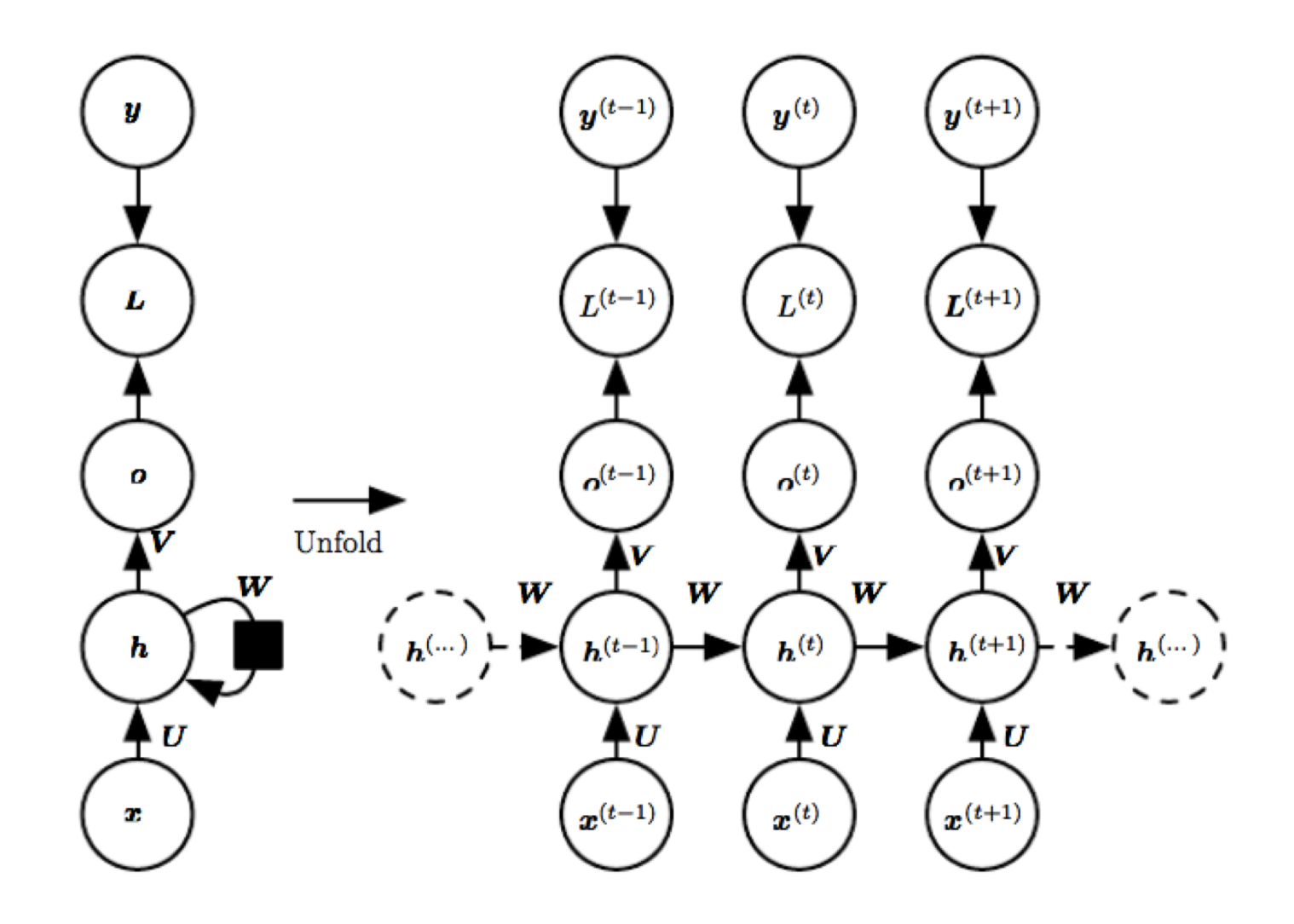

### **Vanishing and exploding gradients**

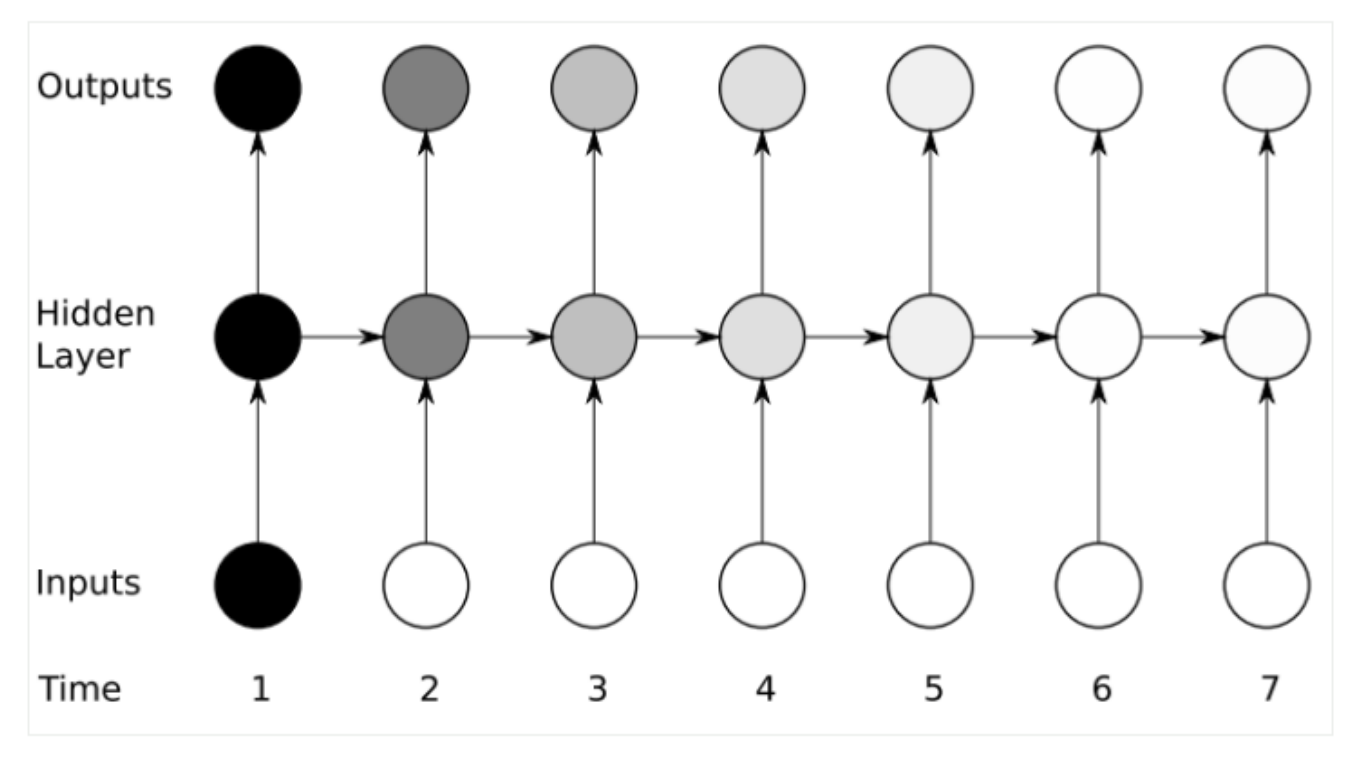

Heatmap

## Long Short Term Memory [Hochreiter and Schmidhuber, 1997]

LSTMs designed to combat vanishing gradients through gating mechanism

How LSTM calculates hidden state *st*

$$
i = \sigma(x_t U^i + s_{t-1} W^i)
$$
  
\n
$$
f = \sigma(x_t U^f + s_{t-1} W^f)
$$
  
\n
$$
o = \sigma(x_t U^o + s_{t-1} W^o)
$$
  
\n
$$
g = \tanh(x_t U^g + s_{t-1} W^g)
$$
  
\n
$$
c_t = c_{t-1} \circ f + g \circ i
$$
  
\n
$$
s_t = \tanh(c_t) \circ o
$$

### Long-Short-Term Memory (LSTM)

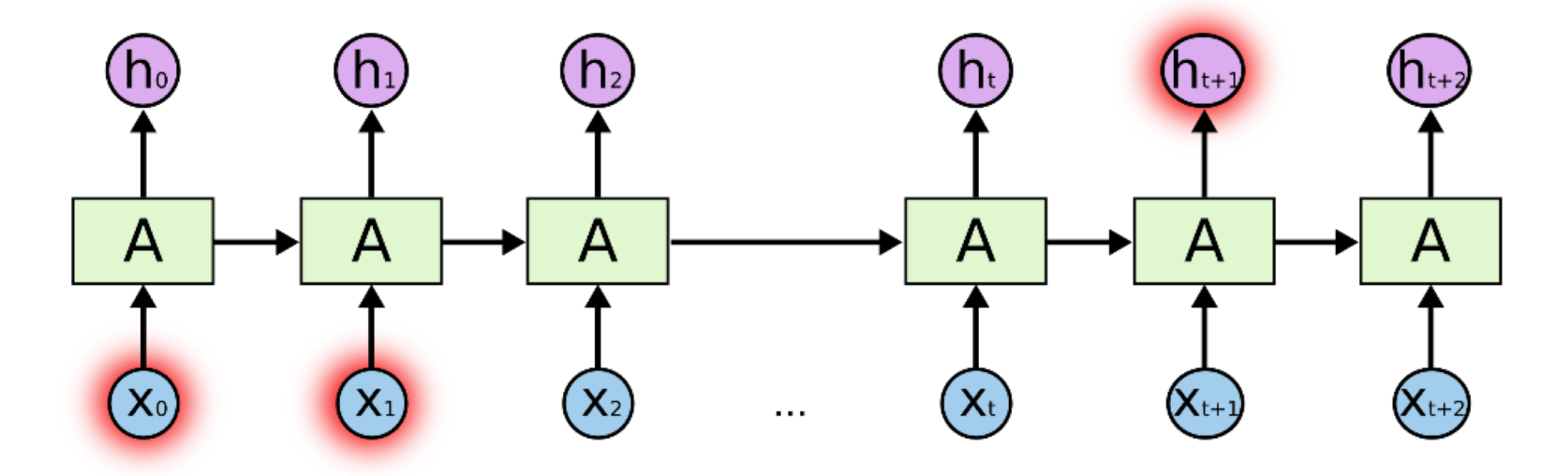

- Long-term dependencies: *I grew up in France and lived there until I was 18. Therefore I speak fluent ???*
- Presented (vanilla) RNN is unable to learn long term dependencies
	- Issue: More recent input data has higher influence on the output
- Long-Short-Term Memory (LSTM) models solves this problem

### **LSTM Model**

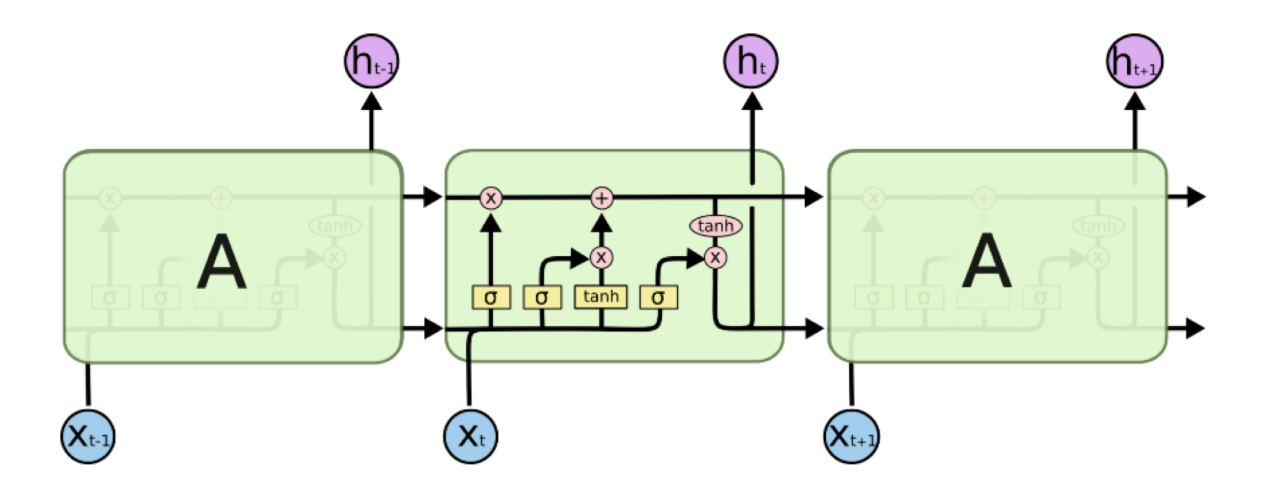

- § The LSTM model implements a *forget*-*gate* and an *addgate*
- § The models learns when to forget something and when to update internal storage

Img Source: http://colah.github.io/posts/2015-08-Understanding-LSTMs/

### **LSTM Model**

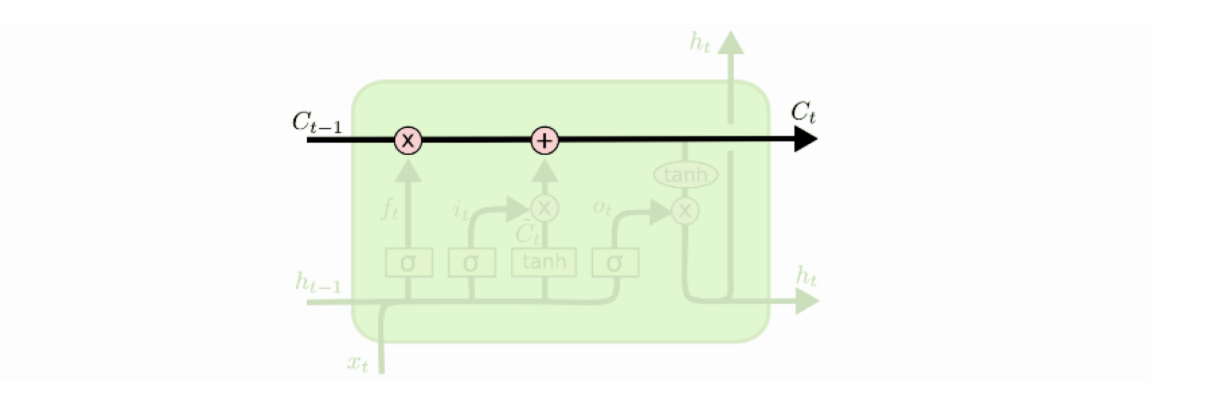

- Core: Cell-state *C* (a vector of certain size)
- § The model has the ability to remove or add information using Gates

## Forget-Gate

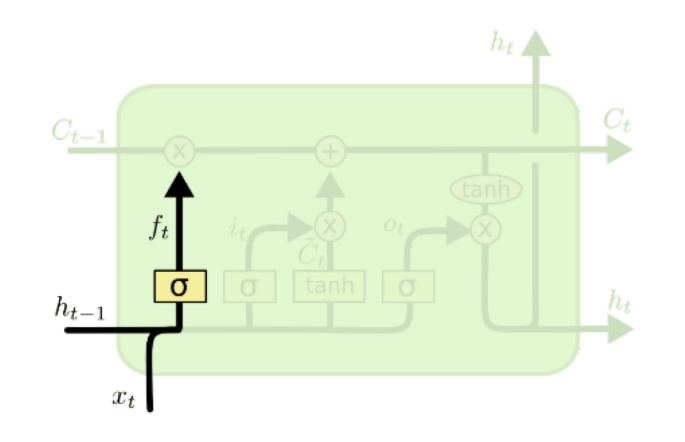

 $f_t = \sigma(W_f \cdot [h_{t-1}, x_t] + b_f)$ 

- Sigmoid function  $\sigma$  output a value between 0 and 1
- The output is point-wise multiplied with the cell state  $C_{t-1}$
- § Interpretation:
	- 0: Let nothing through
	- 1: Let everything through
- Example: When we see a new subject, forget gender of old subject

## Set-Gate

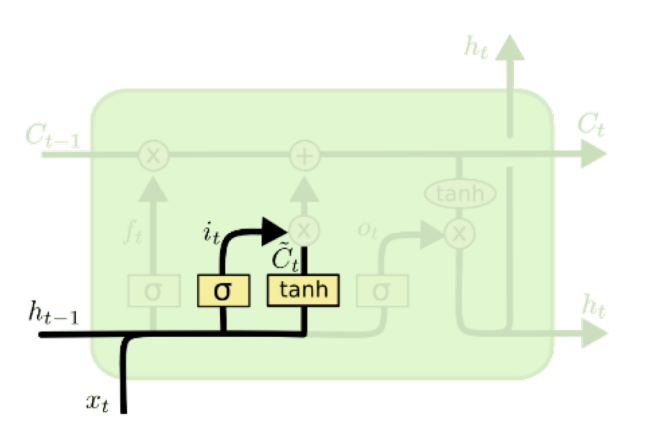

$$
i_t = \sigma(W_i \cdot [h_{t-1}, x_t] + b_i)
$$
  

$$
\tilde{C}_t = \tanh(W_C \cdot [h_{t-1}, x_t] + b_C)
$$

- Compute  $i_t$  which cells we want to update and to which degree  $(\sigma: 0 ... 1)$
- Compute the new cell value using the *tanh* function

## Update Internal Cell State

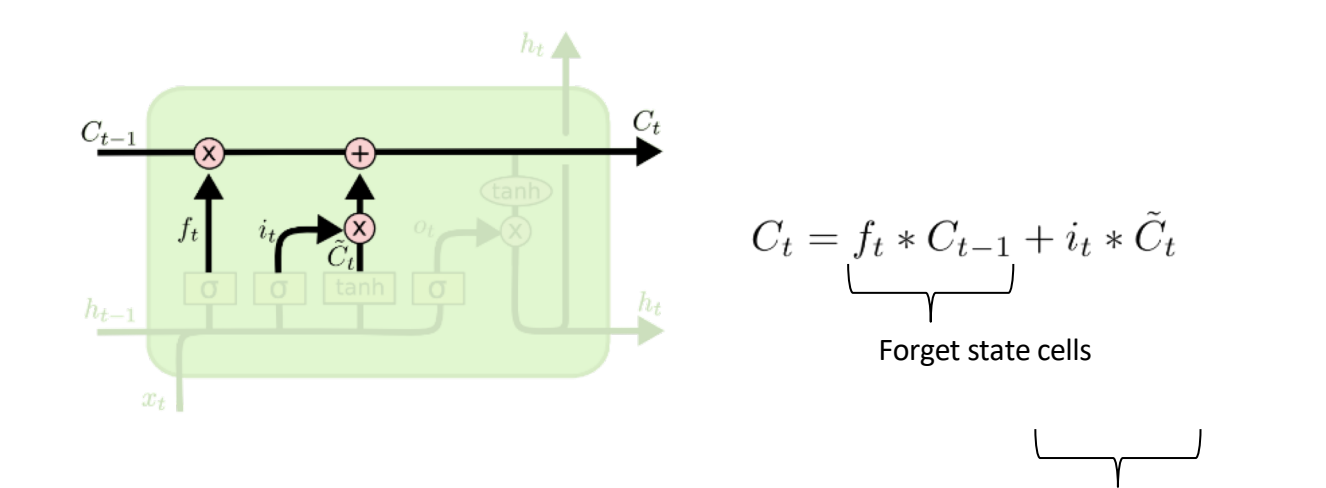

Update state cells

## Compute Output  $h_t$

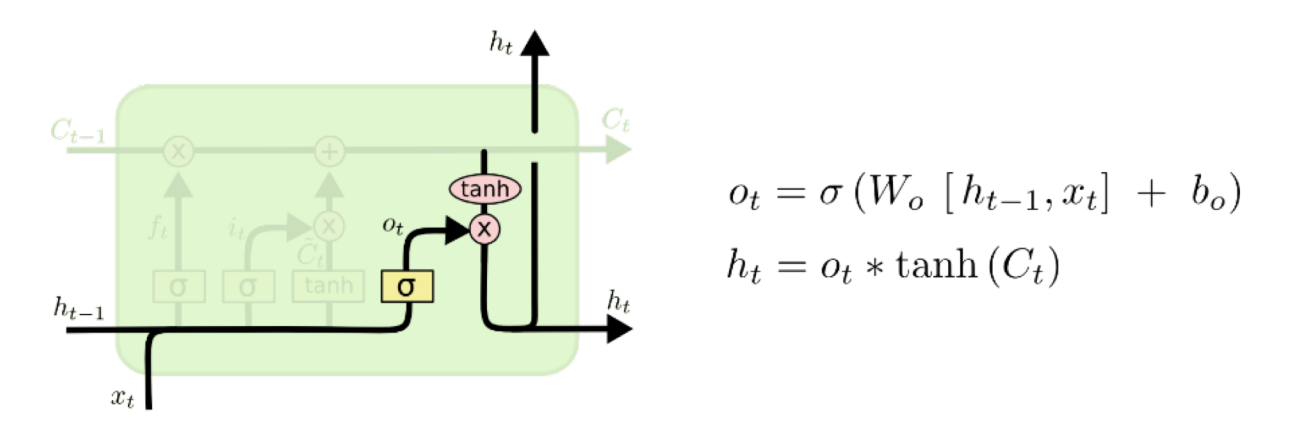

- $\blacksquare$  We use the updated cell state  $C_t$  to compute the output
- § We might not need the complete cell state as output
	- Gompute  $o_t$ , defining how relevant each cell is for the output
	- Pointwise multiply  $o_t$  with  $tanh(C_t)$
- Cell state  $C_t$  and output  $h_t$  is passed to the next time step

## Recursive Neural Networks

- § Socher et al., 2011, *Semi-supervised recursive autoencoders for predicting sentiment distributions*
- Socher et al., 2013, *Recursive Deep Models for Semantic Compositionality over a Sentiment Treebank*

## Recursive Autoencoders

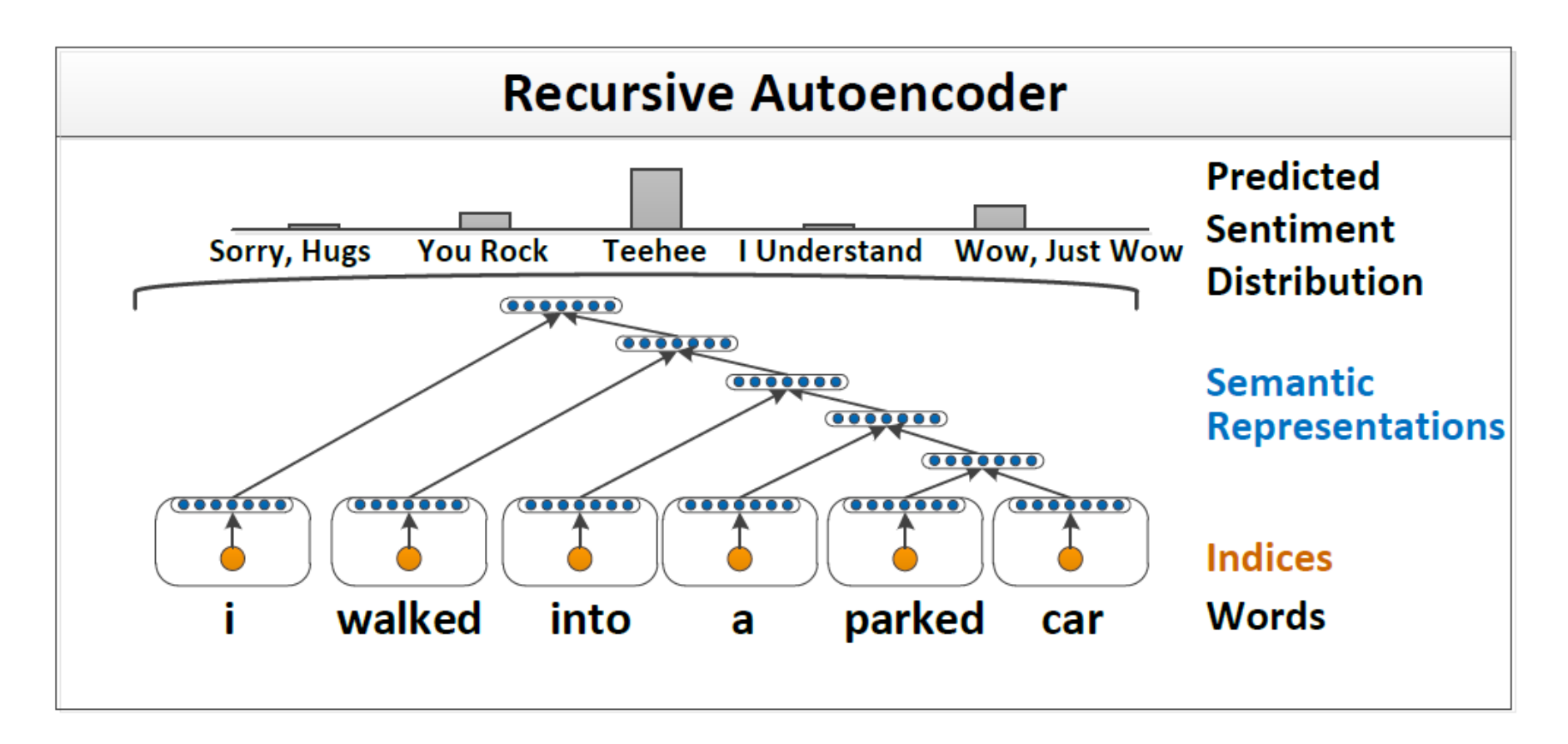

- In a first step, words are mapped to dense vectors (word embeddings)
- Iteratively they are combined and reduced to form a single compact representation of the sentence

## Recursive Autoencoders (RAE)

- Given two embeddings  $x_1, x_2$  each with length *n*
- The autoencoder takes  $[x_1; x_2]$  input and maps it to a hidden layer of size *n:*

$$
y_1 = f(W[x_1; x_2] + b)
$$

§ The function is repeatedly applied for the whole sentence until we receive a single vector of size *n*, representing the semantic of this sentence

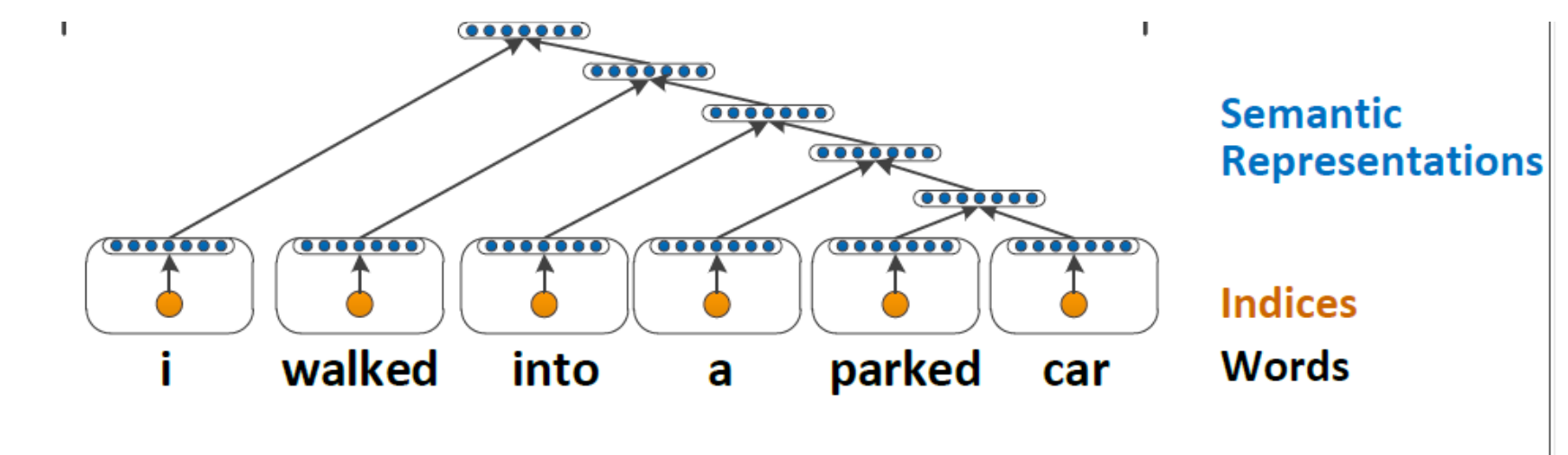

# Selecting the nodes that should be combined

- The previous slides showed a joining of the vectors from right to left
- However, we can define any tree structure for the combination of two vectors, for example a parse tree
- Socher et al. present a greedy approach for the combination of vectors
	- Compute the reconstruction error for all neighboring vectors.
	- The two neighbors with the lowest error are selected and their nodes are replaced by the compressed representation.
	- Repeat the previous two steps until we end up with a single vector representing the semantics of the sentence
- A different, more recent approach, is to use parse trees
- The output of the recursive autoencoder can be used for a classification task by adding a final softmax layer:

 $o = softmax(W^{label} y_m)$ 

## Machine translation

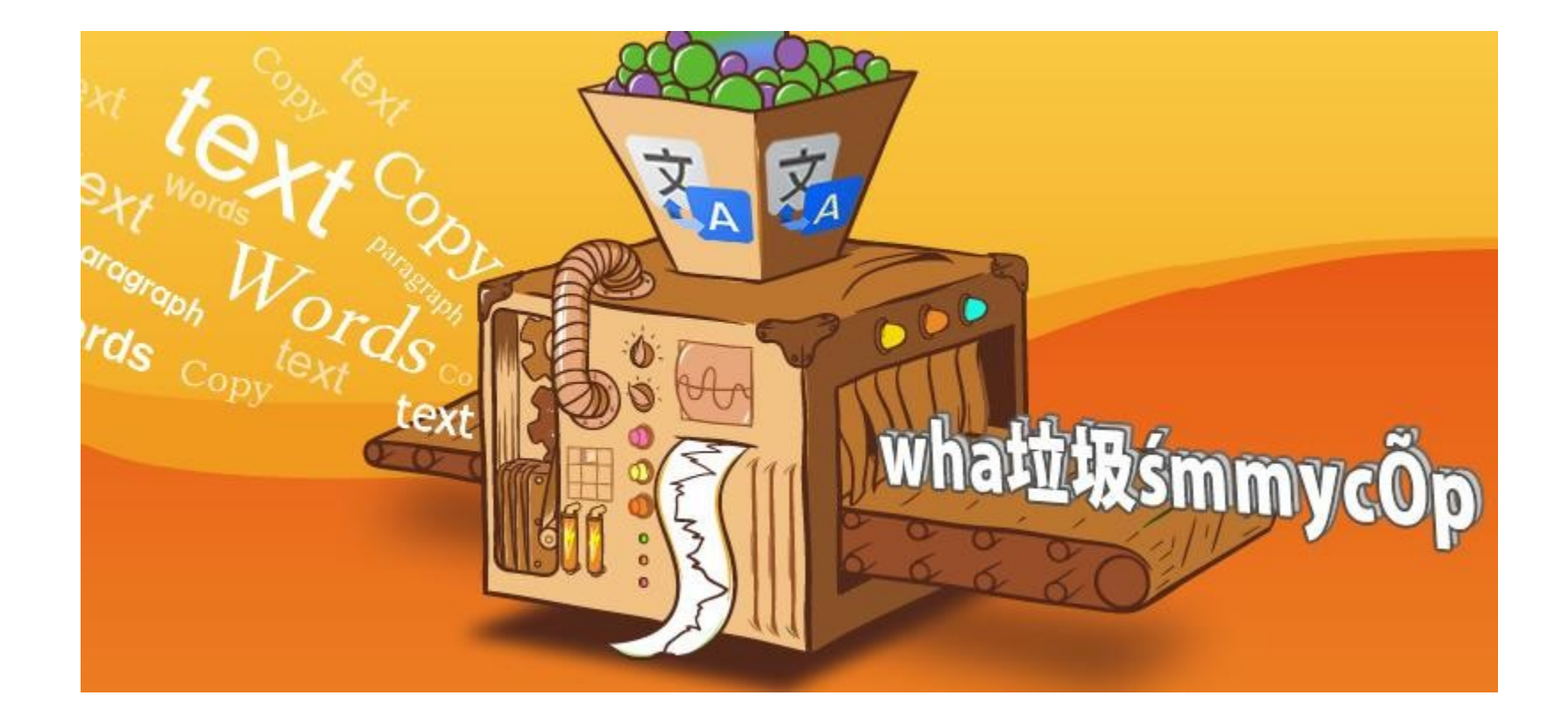

02.09.2014 | Computer Science Department | UKP Lab - Prof. Dr. Iryna Gurevych | Nils Reimers |

## Encoder-decoder Models (Sutskever et al. 2014)

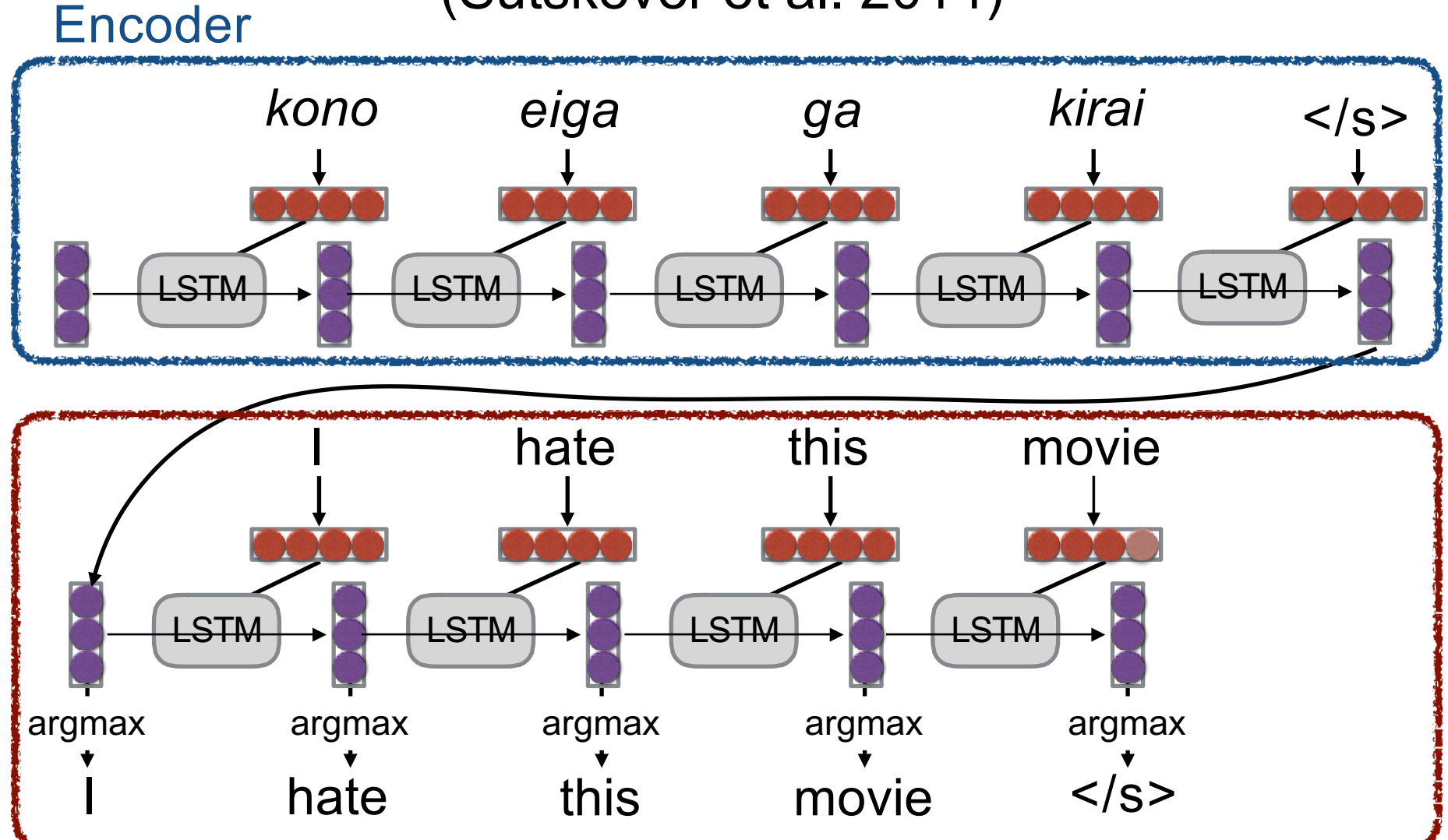

Decoder

## Sentence Representations **Problem!**

"You can't cram the meaning of a whole %&!\$ing sentence into a single \$&!\*ing vector!" — Ray Mooney

• But what if we could use multiple vectors, based on the length of the sentence.

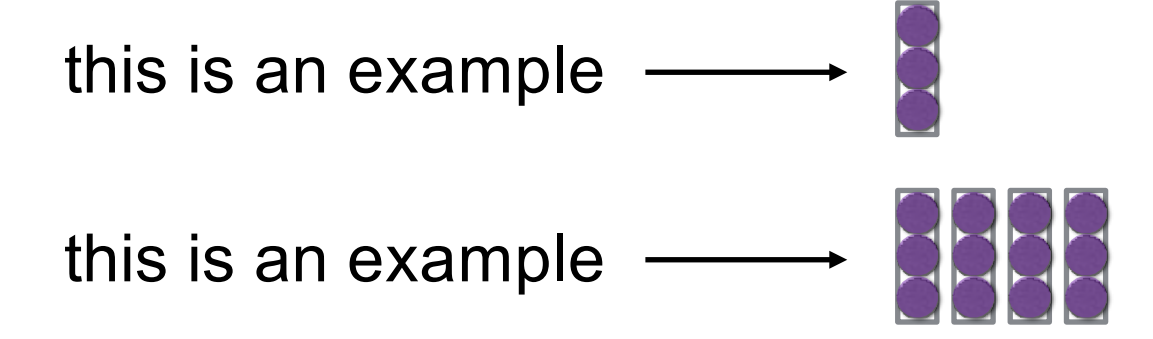

# Attention - Basic Idea (Bahdanau et al. 2015)

- Encode each word in the sentence into a vector
- When decoding, perform a linear combination of these vectors, weighted by "attention weights"
- Use this combination in picking the next word

# Calculating Attention (1)

- Use "query" vector (decoder state) and "key" vectors (all encoder states)
- For each query-key pair, calculate weight
- Normalize to add to one using softmax

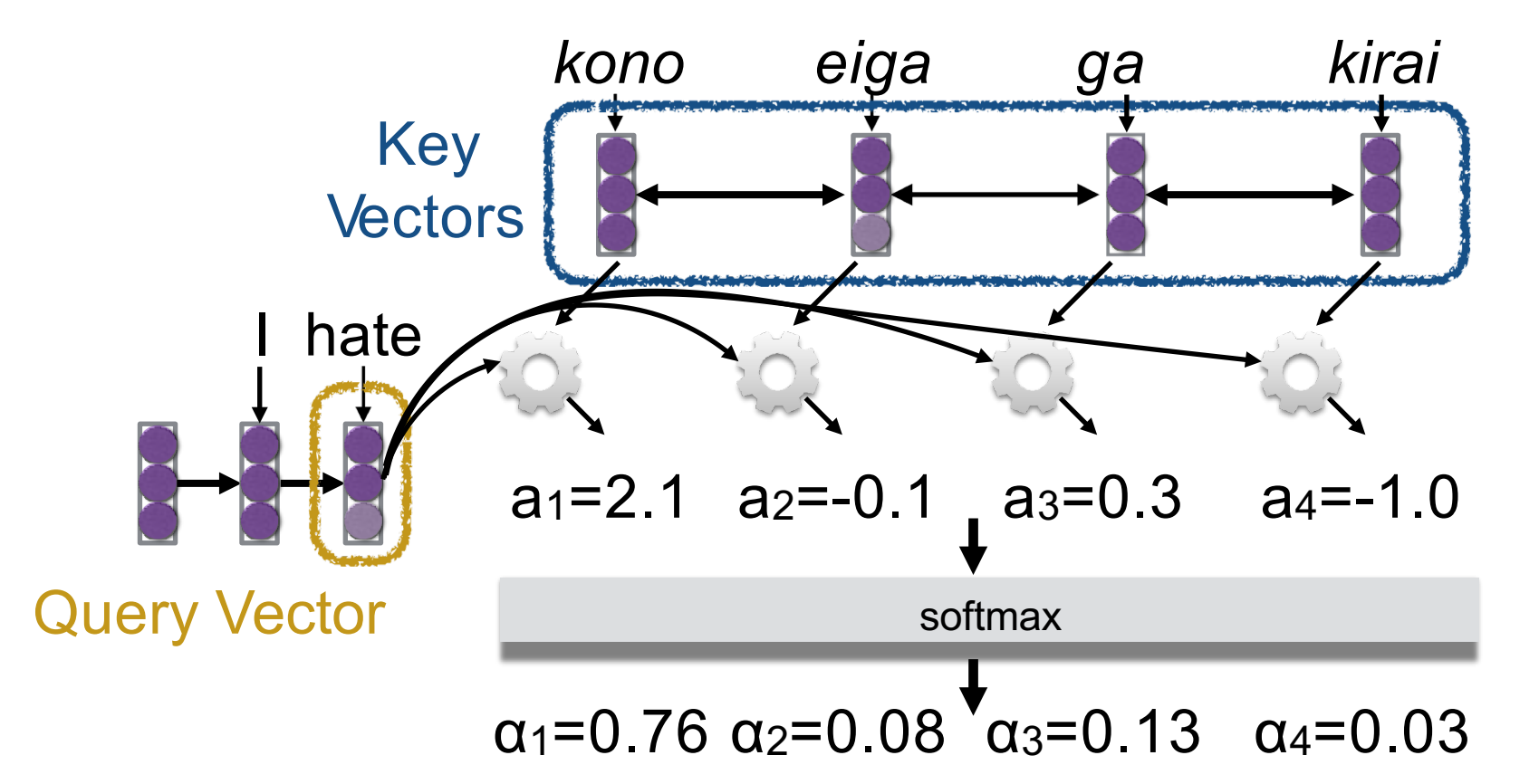

# Calculating Attention (2)

• Combine together value vectors (usually encoder states, like key vectors) by taking the weighted sum

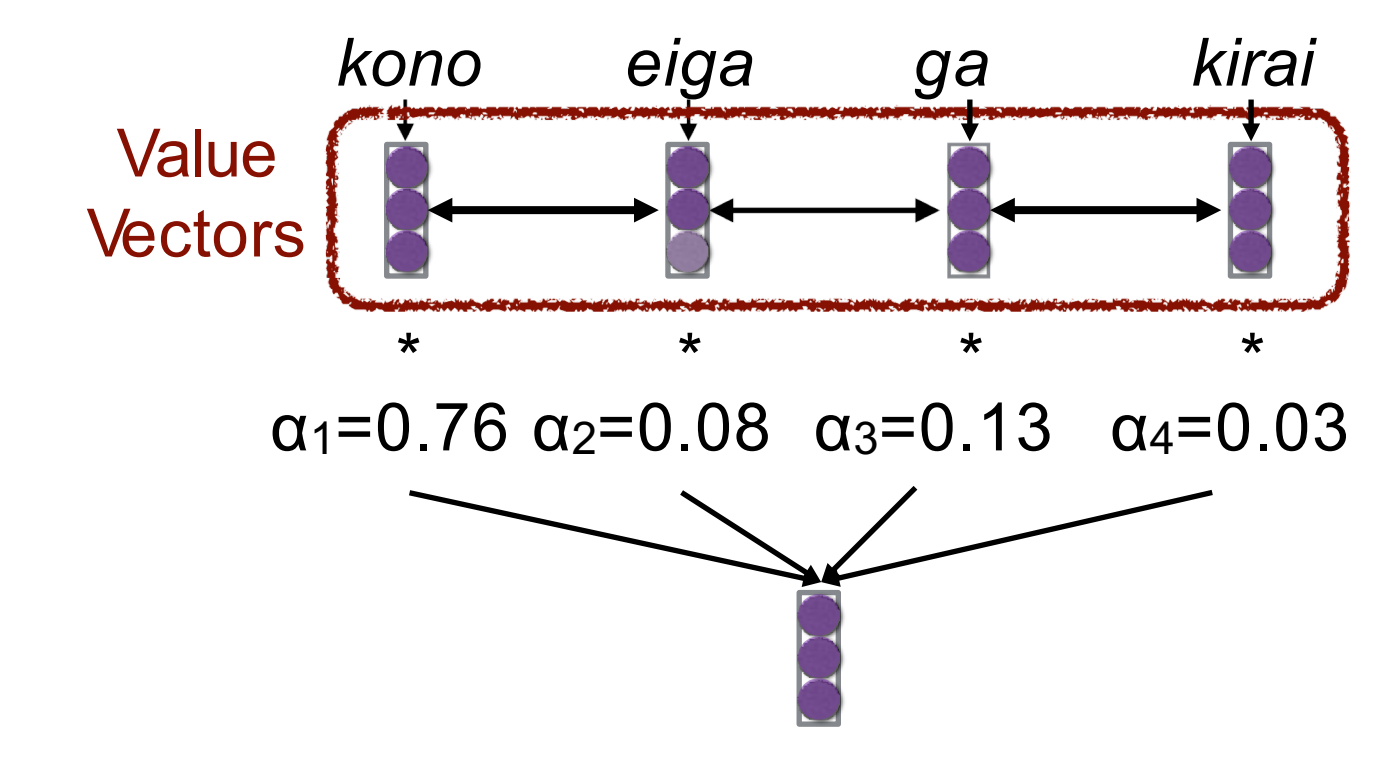

Use this in any part of the model you like

# A Graphical Example

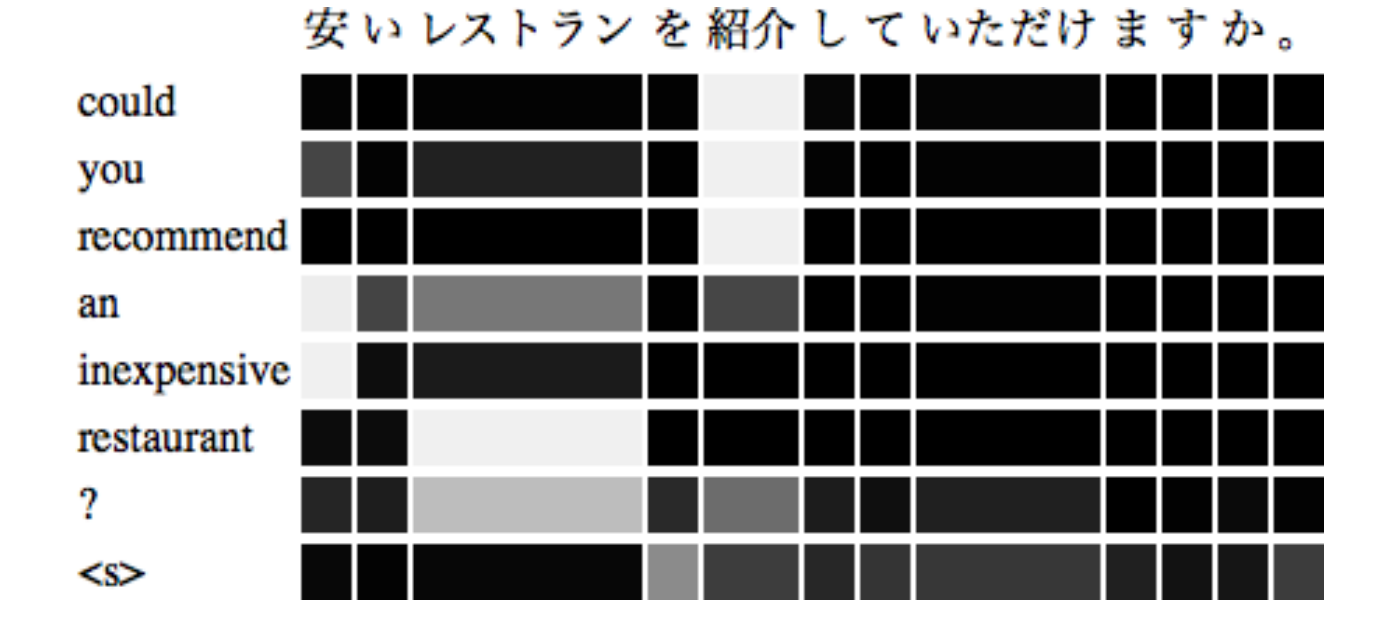

# Attention Score Functions (1)

- *q* is the query and *k* is the key
- **Multi-layer Perceptron** (Bahdanau et al. 2015)

 $a(\boldsymbol{q},\boldsymbol{k}) = \boldsymbol{w}_2^{\mathsf{T}} \text{tanh}(W_1[\boldsymbol{q};\boldsymbol{k}])$ 

- Flexible, often very good with large data
- **Bilinear** (Luong et al. 2015)

 $a(q, k) = q^{\mathsf{T}} W k$ 

# Attention Score Functions (2)

• **Dot Product** (Luong et al. 2015)

$$
a(\bm{q},\bm{k})=\bm{q}^{\intercal}\bm{k}
$$

- No parameters! But requires sizes to be the same.
- **Scaled Dot Product** (Vaswani et al. 2017)
	- Problem: scale of dot product increases as dimensions get larger
	- Fix: scale by size of the vector

$$
a(\boldsymbol{q},\boldsymbol{k})=\frac{\boldsymbol{q}^\mathsf{T}\boldsymbol{k}}{\sqrt{|\boldsymbol{k}|}}
$$

## References

- **Deep Learning for NLP -** [Nils Reimers.](https://www.ukp.tu-darmstadt.de/people/doctoral-researchers/nils-reimers/) [https://github.com/UKPLab/deeplearning4nlp](https://github.com/UKPLab/deeplearning4nlp-tutorial/tree/master/2017-07_Seminar)tutorial/tree/master/2017-07\_Seminar
- [CS231n: Convolutional Neural Networks for Visual](http://cs231n.stanford.edu/)  Recognition. [Andrej Karpathy](http://cs.stanford.edu/people/karpathy/) <http://cs231n.github.io/convolutional-networks/>
- <http://karpathy.github.io/2015/05/21/rnn-effectiveness/>
- **Neural Networks for Information Retrieval**. SIGIR 2017 Tutorial <http://nn4ir.com/>
- **CSE 446 - Machine Learning - Spring 2015,**  University of Washington. [Pedro Domingos](http://www.cs.washington.edu/homes/pedrod/). <https://courses.cs.washington.edu/courses/cse446/15sp/>